# **Thesen zur Festlegung von Diskontierungsraten für Wirtschaftlichkeitsuntersuchungen**

## **Grundlagen**

 $\overline{a}$ 

- 1. Diskontierungsraten werden für die Kosten-Nutzen-Analyse (KNA), aber auch für die Kosten-Wirksamkeits-Analyse (KWA) benötigt, darüber hinaus für den einzelwirtschaftlichen Alternativenvergleich durch Kostenvergleichsrechnung und Kapitalwertmethode. Wegen der methodischen und praktischen Probleme der KNA sollte die Festlegung nicht allein an der KNA orientiert werden<sup>1</sup>.
- 2. Bei einem Schuldenstand des Bundes von mehr als einer Billion Euro sind haushaltswirksamen Zahlungen, auch für Investitionen mit Wirkungen für die Gesellschaft, immer Kredit finanziert. Maßstab für die Diskontierungsrate sollten deshalb die Finanzierungskosten durch die Finanzagentur des Bundes sein.
- 3. Etwas anderes gilt für die zeitliche Homogenisierung des gesellschaftlichen Nutzens, der außerhalb des Bundes in der Wirtschaft, bei Konsumenten, bei anderen Anspruchsgruppen und für Gemeinschaftsgüter wie Umwelt- und Naturschutz entsteht.

# **Diskontierungsrate für "Kosten" (Finanzmitteleinsatz)**

4. Da die Finanzagentur Wertpapiere mit unterschiedlichen Laufzeiten zu unterschiedlichen Zinssätzen ausgibt, auch langfristige Verpflichtungen des Bundes durch die Ausgabe von Bundeswertpapieren mit kurzer Laufzeit "rollierend" finanzieren

**Zur Diskussion über Regeln für Wirtschaftlichkeitsuntersuchungen – Version 1.31. Datenlage 2009, Quellen wurden ergänzt**

Die Diskontierungsrate für "Kosten" sollte sich an den Kreditkosten des Bundes orientieren

Die Diskontierungsrate für den gesellschaftlichen Nutzen ist anders festzulegen

<sup>1</sup> Untersuchungen z. B. aus den USA belegen, dass die KNA nur in weniger als der Hälfte der vorgesehenen Fälle tatsächlich verwendet wurde und dass in der Praxis erhebliche Probleme bei der Anwendung bestehen. Vgl. OECD: Regulatory Impact Analysis (RIA), Inventory, 2004, GOV/PGC/RD(2004)1, S. 6, auch zu den typischen Probemen bei der Anwendung der KNA. Online-Quelle: <http://www.oecd.org/dataoecd/22/9/35258430.pdf>

kann, kann der Zinssatz nicht ohne weiteres nach der Laufzeit des Vorhabens bestimmt werden, weil die Finanzierungskosten des Bundes nicht den Kosten eines Kredites über die Laufzeit des Vorhabens entsprechen – eine solche Regelung müsste mit anderen Gründen gerechtfertigt werden.

- 5. Pragmatisch kann ein Zinssatz als Maßstab für die Belastung durch Ausgaben oder Entlastung durch Einnahmen ermittelt werden als durchschnittliche inflationsbereinigte Kreditkosten, die bei der Finanzagentur langfristig entstanden sind und nach den überschaubaren Planungen der Finanzagentur voraussichtlich entstehen werden.
- 6. Diese Diskontierungsrate ist für die Abzinsung von Zahlungen, die für den Bund haushaltswirksam sind, sowohl bei der Kosten-Nutzen-Analyse wie für die Kosten-Wirksamkeits-Analyse zu verwenden.
- 7. Sie gilt auch für die Kapitalwert- und die Kostenvergleichsrechnung. Damit kann für alle Verfahren der Wirtschaftlichkeitsuntersuchung, die hier relevant sind, ein einheitlicher Zinssatz *für die Kostenseite* festgelegt werden.
- 8. "Derzeit existiert kein Verfahren, die tatsächlichen Finanzierungskosten des Bundes zu ermitteln", sagt der Bundesrechnungshof in seiner Funktion als Bundesbeauftragter für Wirtschaftlichkeit (BWV 2013: 13). Er führt deshalb die Annahme ein, dass Projekte projektspezifisch finanziert würden; dann ließe sich die Zinsproblematik lösen. Allerdings entspricht die Annahme nicht der Realität, sie widerspricht auch dem Haushaltsprinzip der Gesamtdeckung, ist also lediglich Notbehelf. Deshalb sollten Bewertungen immer auch überprüfen, wie sensibel sie auf andere, ebenfalls plausible Diskontierungssätze reagieren, und die Ergebnisse in die Entscheidung einbeziehen (siehe auch unten Nr. [12\)](#page-2-0).

### **Bedingungen einer korrekten Erfassung der Kosten**

9. Bei der Analyse der Kostenseite ist unverzichtbar, nicht nur die (anfänglichen) Investitionsausgaben zu berücksichtigen, sondern auch die Folgekosten, Kosten für den Substanzerhalt, aber auch die – je nach Alternative unterschiedlichen – Kosten bei der Nutzung des Investitionsobjekts. Damit wird der Gefahr begegnet, dass die Kalkulation nur die im Haushalt als Investition veranschlagten Zahlungen zulasten des tatsächlichen Ressourcenverbrauchs berücksichtigt und damit Unwirtschaft-lichkeit verursacht (siehe auch die ["15 Regeln für Wirtschaft](http://www.olev.de/w/wirtsch.htm#15_Regeln)[lichkeit"](http://www.olev.de/w/wirtsch.htm#15_Regeln)).

Maßgebend sollten die durchschnittlichen inflationsbereinigten Kreditkosten der Finanzagentur des Bundes sein.

Die Diskontierungsrate gilt auch für die Kosten-Wirksamkeits-Analyse …

… und für die Kapitalwertmethode und die Kostenvergleichsrechnung

Alternativrechnungen (Sensitivitätsanalyse) durchführen!

10. Eine korrekte Kalkulation der Kosten für den Haushalt des Bundes müsste ferner die steuerlichen Wirkungen berücksichtigen, vor allem den Mehrwertsteueranteil des Bundes an den zu zahlenden Entgelten.

## **Genauigkeit der Festlegung / Fehlergrenze**

- 11. Die Festlegung der Diskontierungsrate sollte in Schritten von 0,5 % erfolgen, weil eine stärkere Differenzierung durch die Datenlage nicht gerechtfertigt erscheint, aber die Verwendung erschwert.
- <span id="page-2-0"></span>12. Mit der Festlegung der Diskontierungsrate sollte jeweils ein Vertrauensbereich angegeben werden, den die Rechnungen mit diesem Diskontsatz aufweisen. Damit wird klargestellt, dass die Diskontierungsrate ebenso wie die anderen Rechenfaktoren nur eine begrenzte Aussagekraft jenseits einer Fehlergrenze von 10 % hat. Ggf. sollten Empfehlungen für Sensivitätsanalysen gegeben werden.
- 13. Ergänzende Begründung: bei einer 25-jährigen Laufzeit beträgt der Unterschied zwischen einer Diskontierungsrate von 2 % und 2,5 % nur 5 % und liegt damit innerhalb der Fehlergrenze des Verfahrens der KNA, siehe die Beispielsrechnung (Tabelle und Grafik).

Fehlergrenze angeben, Sensitivitätsanalyse unterstützen

Geringe Unterschiede der Diskontierungsrate sind u. U. nicht relevant: Fehlergrenze!

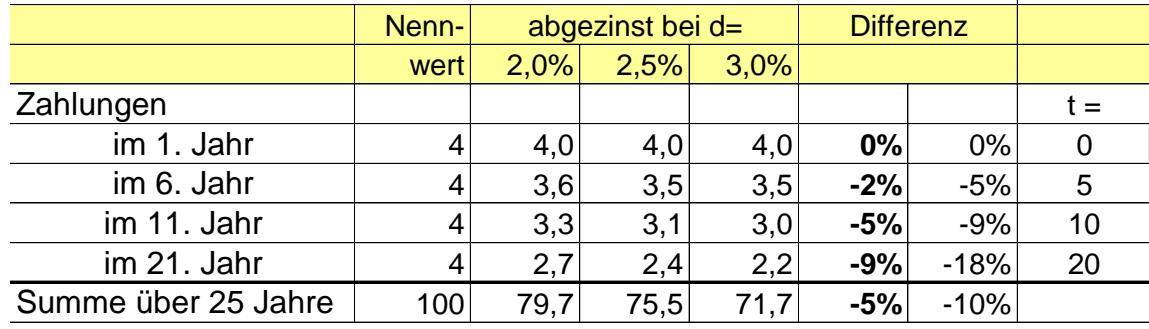

### **Diskontsätze und ihre Folgen (rechnerisch, Anreizwirkung)**

(berechnet unter Verwendung von [http://www.olev.de/k/abzins-tabelle.xls\)](http://www.olev.de/k/abzins-tabelle.xls)

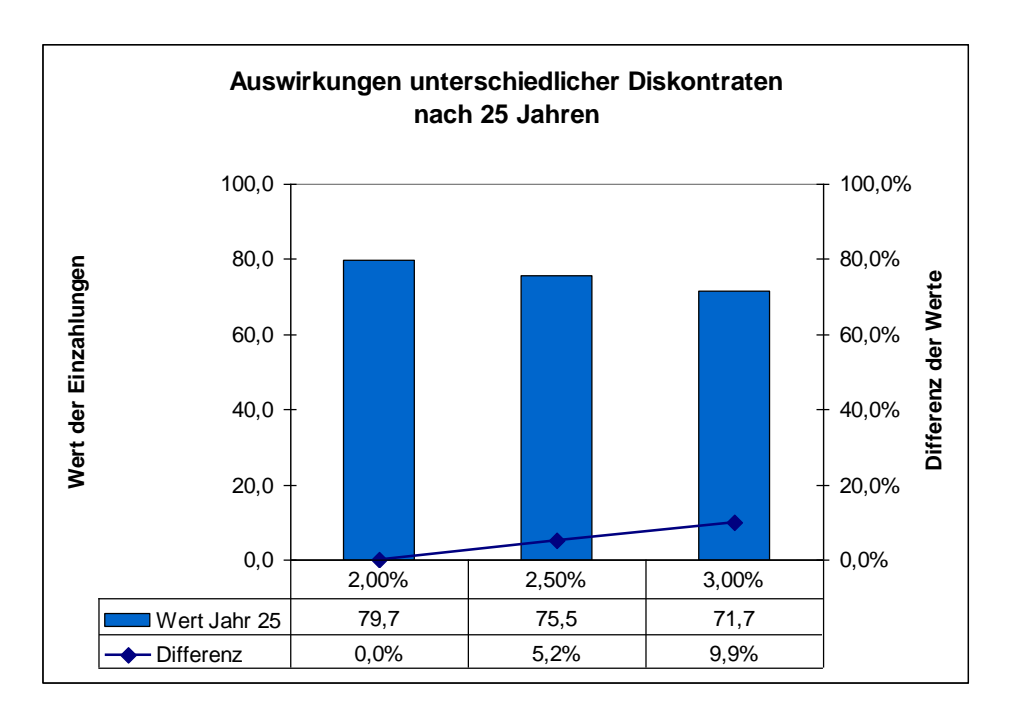

## **Diskontierungsrate für Nutzen**

14. Für die Diskontierungsrate zur Erfassung des Nutzens bei einer KNA kommen die anerkannten Verfahren<sup>2</sup> in Betracht. Es ist allerdings erwägenswert, Abstimmungsprozesse in der EU in dieser Frage zu berücksichtigen um unterschiedliche Diskontierungsraten zu vermeiden.

EU-Abstimmungen berücksichtigen?

## **Verfahrensfragen**

 $\overline{a}$ 

15. Die Festlegung einer "richtigen" Diskontierungsrate ist keine Gewähr für Fortschritte bei der Prüfung der Wirtschaftlichkeit in der Praxis<sup>3</sup>. Es fehlen Anleitungen vergleichbar dem "Green Book" der UK-Treasury<sup>4</sup>, sektorspezifische Konkretisierungen wie für den Transportbereich<sup>5</sup>, und unterstützende Angebote, die die Möglichkeiten des Web 2.0 nutzen.<sup>6</sup>

<sup>2</sup> siehe z. B. die in den folgenden Fußnoten angegebenen Quellen.

<sup>3</sup> Zu den Anforderungen an die Prüfung der Wirtschaftlichkeit siehe die "15 Regeln": [http://www.olev.de/w/15\\_Regeln.htm.](http://www.olev.de/w/15_Regeln.htm)

<sup>4</sup> HM Treasury: The Green Book, Appraisal and Evaluation in Central Government, 2003, [http://www.hm-treasury.gov.uk/data\\_greenbook\\_index.htm.](http://www.hm-treasury.gov.uk/data_greenbook_index.htm)

<sup>5</sup> siehe z. B. ITS - Institute for Transport Studies: Toolkit for the Economic Evaluation of World Bank Transport Projects. A Report to the World Bank. September 2003,

- 16. Darüber hinaus ist es Aufgabe des Managements in der Bundesverwaltung sicherzustellen, dass Fähigkeit und Kapazität für die Beachtung des Wirtschaftlichkeitsgebots nachweislich vorhanden und die Prozesse darauf ausgerichtet sind. Dazu sind auch die Anforderungen an Aus- und Fortbildung zu präzisieren. <sup>7</sup>
- 17. Qualitätsmanagement nach einem der anerkannten Verfahren<sup>8</sup> kann die Erfüllung dieser Anforderungen unterstützen. Qualitätsmanagement nutzen!

## **Informationen**

Die Thesen berücksichtigen u. a. folgende Informationen:

#### **a) EU**

 $\overline{a}$ 

Die Vorgaben für die Folgenabschätzung (einschließlich Gesetzesfolgenabschätzung) auf EU-Ebene sind 2009 neu gefasst worden<sup>9</sup> und geben verbindlich eine Diskontierungsrate von 4 % vor. Zur Begründung wird angegeben (Annexes S. 70, Fußnote 64):

This rate broadly corresponds to the average real yield on longer-term government debt in the EU over a period since the early 1980s.

[http://www.transport-links.org/wb-toolkit/index.htm,](http://www.transport-links.org/wb-toolkit/index.htm) und die Materialien zu HEATCO: Harmonised European Approaches for Transport Costing and Project Assessment.

- 6 Allerdings gibt es auch generell verwendbare umfangreiche Anleitungen für die Bewertung von PPP/ÖPP-Projekten, Nachweise siehe [https://olevde.wiki.zoho.com/wirtschaftlichkeit/Quellen-zu-](https://olevde.wiki.zoho.com/wirtschaftlichkeit/Quellen-zu-Wirtschaftlichkeit.html#OEPP)[Wirtschaftlichkeit.html#OEPP](https://olevde.wiki.zoho.com/wirtschaftlichkeit/Quellen-zu-Wirtschaftlichkeit.html#OEPP)
- 7 Siehe dazu die Überlegungen des Verfassers: "Wirtschaftlichkeit" im Verwaltungsstudium, [http://www.olev.de/w/wirtsch-studienthema.pdf.](http://www.olev.de/w/wirtsch-studienthema.pdf)
- 8 ISO 9001, EFQM (European Foundation for Quality Management), CAF (Common Assessment Framework, Gemeinsames Europäisches Qualitätsbewertungssystem). Siehe zur Verwendung von Qualitätsmanagement jetzt den Bericht 2/2009 der KGSt (Kommunale Gemeinschaftsstelle für Verwaltungsmanagement): "Qualitätsmanagement – Eine Orientierung für die kommunale Praxis", Köln 2009.
- 9 European Commission: Impact Assessment Guidelines, 15 January 2009, [Online-Quelle](http://www.verwaltung-innovativ.de/cln_117/SharedDocs/Publikationen/DE/leitfaden__zur__folgenabschaetzung,templateId=raw,property=publicationFile.pdf/leitfaden_zur_folgenabschaetzung.pdf)

### **b) USA (Bundesebene, OMB)**

Das US-OMB (Office of Management and Budget) unterscheidet zwischen Kosten-Wirksamkeit-Analysen, bei denen auf die Monetarisierung der Nutzen verzichtet wird, und der Kosten-Nutzen-Analyse. Nur für die Kosten-Wirksamkeit-Analyse gelten derzeit die Anfang 2008 festgelegten Diskontierungsraten<sup>10</sup>:

**Real Discount Rates**. A forecast of real interest rates from which the inflation premium has been removed and based on the economic assumptions from the 2009 Budget is presented below. These real rates are to be used for discounting constant-dollar flows, as is often required in costeffectiveness analysis.

#### **Real Interest Rates on Treasury Notes and Bonds of Specified Maturities (in percent)**

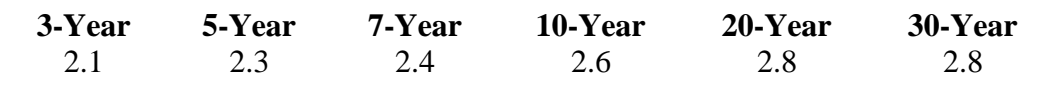

Das sind Diskontierungsraten, die den bei uns diskutierten nahe kommen.

 $\overline{a}$ 

<sup>10</sup> OMB Circular No. A-94, APPENDIX C, Revised January 2008, [Online-Quelle](http://www.whitehouse.gov/omb/rewrite/circulars/a094/a94_appx-c.html)

# **Quellen / Links**

Ť

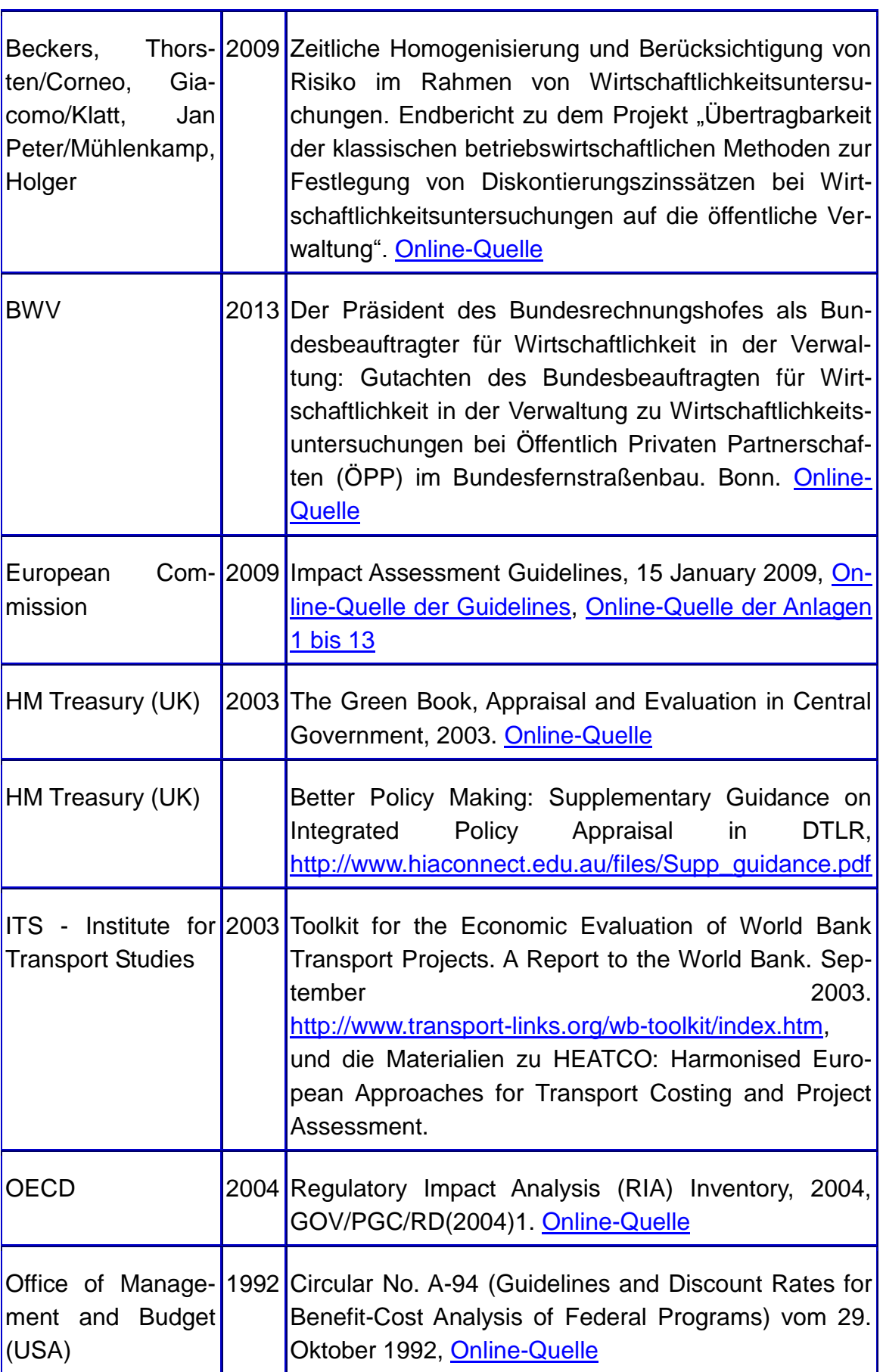

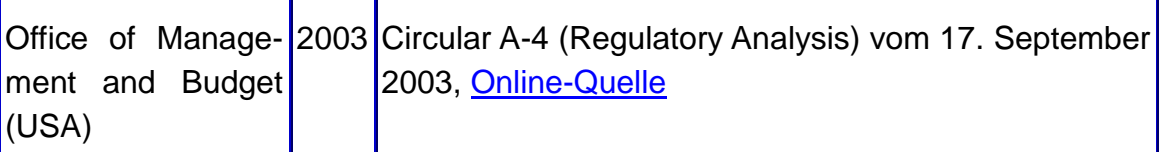

# **Kontakt**

Dr. Burkhardt Krems Professor a. D. für Public Management an der FH Bund Herausgeber des Online-Verwaltungslexikons [www.olev.de](http://www.olev.de/) E-Mail [krems@olev.de](mailto:krems@olev.de)